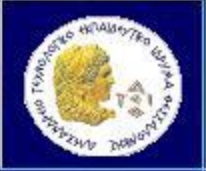

**Αντικειμενοστρεφής Προγραμματισμός (Object Oriented Programming)**

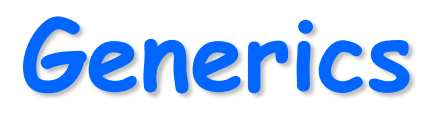

Παναγιώτης Σφέτσος, PhD http://aetos.it.teithe.gr/~sfetsos/ sfetsos@it.teithe.gr

# **Generics** *(1/15)*

### **Generics (Παραμετρικός Πολυμορφισμός)**

### **Παραμετρικός Πολυμορφισμός:**

Η δυνατότητα ορισμού **κλάσεων** και **μεθόδων** με παραμέτρους τύπους δεδομένων **άλλων κλάσεων.** Κλάσεις και μέθοδοι διαχειρίζονται αντικείμενα **διαφορετικών τύπων** με την ίδια υλοποίηση. Τέτοιες κλάσεις και μέθοδοι λέγονται **Generic**.

### **Πλεονεκτήματα-Κίνητρο:**

Γράφουμε ευέλικτο γενικό κώδικα χωρίς να θυσιάζουμε την ασφάλεια των τύπων δεδομένων.

- Χρησιμοποιούνται στις συλλογές και στη Java Reflection
- Πρώτη χρήση στη γλώσσα ML το 1976
- Τώρα σε πολλές άλλες γλώσσες(Haskell, Java, C#, Delphi)
- Στην C++ τα templates είναι παρόμοια αλλά δεν είναι το ίδιο ευέλικτα και δεν υλοποιούν πολλές λειτουργίες όπως τα generics.

# **Generics** *(2/15)*

- Στη Java από την έκδοση 5.0 (v1.5 2004) και μετά.
- Παρέχουν ασφάλεια κατά την **μεταγλώττιση** (ισχυρός έλεγχος των τύπων δεδομένων).
- Επιτρέπεται η **συλλογή αντικειμένων σε μία οντότητα**.
- *Δεν απαιτούνται πλέον οι μετατροπές τύπων (casting)*

- *χωρίς generics:* List list = new ArrayList();

list.add("Java"); String s=(String)list.get(0);

- *- με generics:* List<String> list = new ArrayList<String>(); list.add("Java"); String s=list.get(0);
- Επιτρέπει την δημιουργία γενικών ευέλικτων αλγορίθμων που λειτουργούν σε **συλλογές διαφορετικών τύπων δεδομένων**.
- **Δουλεύουμε πλέον με generics στα Collections**

# **Generics** *(3/15)*

### **Generic ή παραμετρική κλάση**

• Ορίζεται όπως και η απλή κλάση με την διαφορά ότι μετά το όνομα της πρέπει να ακολουθεί τουλάχιστον μια τυπική παράμετρος ανάμεσα στα σύμβολα <>.

```
class name<T1, T2, ..., Tn> Παράδειγμα:
 /* ... */ {………..}
}
```
**{ class GenericTest1<T>** 

- Ο ορισμός των αντικειμένων ακολουθεί τους κανόνες των generics. **Δεν επιτρέπεται η χρήση του new για την δημιουργία αντικειμένου T** (λάθος new T()).
- Δεν επιτρέπεται η χρήση **static T – πεδίο** στα generics (λάθος: public class GenericsExample<T> { private static T member; //lathos, den epitrepetai }
- Δεν επιτρέπεται η **δημιουργία κλάσης - exception**

# **Generics** *(4/15)*

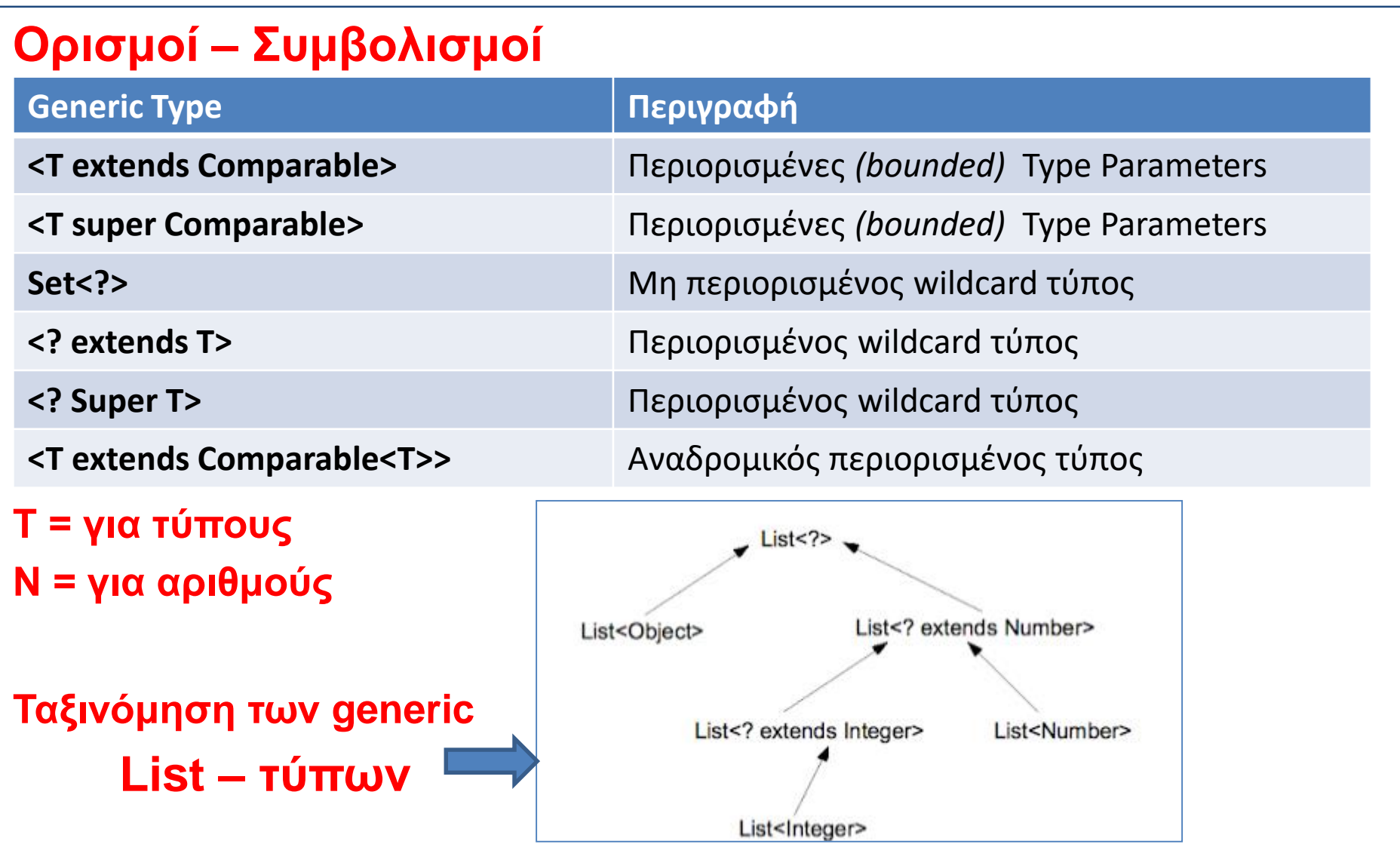

Παναγιώτης Σφέτσος, Αντικειμενοστρεφής Προγραμματισμός 5

# **Generics** *(5/15)*

**Ασφάλεια των τύπων** *(type-safety)*

- Με τη χρήση generic τύπων, ο compiler πιστοποιεί την κλάση και αν διαπιστώσει ασυμβατότητα θα δώσει λάθος.
- Π.χ. αν ορίσουμε ένα ArrayList που θα περιέχει αντικείμενα μετοχές, δεν μπορεί να χρησιμοποιηθεί για άλλα αντικείμενα, π.χ. νομίσματα **ArrayList<Μetoxes> metoxesList = new ArrayList<Metoxes>();** (τ*o <Μetoxes> λέει στον compiler ότι το ArrayList θα περιέχει μόνο μετοχές)*

### *Generics wild cards*

• Δύο τύποι: **Bounded - Unbounded**

### **Bounded**

• Δύο τρόποι γραφής για άνω και κάτω όριο (π.χ. **<? extends T>** και <? super T>)

**Unbounded (ο συμβολισμός <?>),** μπορεί να δεχτεί οποιονδήποτε τύπο

# **Generics** *(6/15)*

## **<?>**

• Συμβολίζει ένα άγνωστο τύπο (ή οποιονδήποτε τύπο). Π.χ. αν θέλουμε ένα ArrayList για διάφορους τύπους, τότε το ορίζουμε με τον ορισμό ArrayList<?> **ArrayList<?> unknownList = new ArrayList<Number>(); unknownList = new ArrayList<Float>();**

## **<? extends T>**

• Επιτρέπει όλους τους τύπους **Τ** ή τις **υποκλάσεις της Τ** *(extends)* **ArrayList<? extends Number> numberList = new ArrayList<Number>(); numberList = new ArrayList<Integer>(); numberList = new ArrayList<Float>();**

## **<? super T>**

• Το αντίστροφο του προηγούμενου ορισμού, επιτρέπει μόνο τύπους T και super class του T (π.χ. Integer και Νumber).

**ArrayList<? super Integer> numberList = new ArrayList<Number>();**

**numberList = new ArrayList<Integer>();**

**numberList = new ArrayList<Float>();** *//compilation error*

# **Generics** *(7/15)*

• Παραδείγματα ορισμών με wild cards:

**Collection<?> coll = new ArrayList<String>(); List<? extends Number> list = new ArrayList<Long>(); Pair<String, ?> pair = new Pair<String, Integer>();**

• Παραδείγματα ορισμών με unbounded wild cards: **ArrayList<?> list = new ArrayList<Long>(); ArrayList<?> list = new ArrayList<String>(); ArrayList<?> list = new ArrayList<Employee>();**

**!!! (θα τους δούμε αναλυτικά και με παραδείγματα στις παρακάτω διαφάνειες)**

# **Generics** *(8/15)*

Ορισμός μιας generic κλάσης με 2 διαφορετικά αντικείμενα (**wrapper type** και **reference type**). H add() αρχικοποιεί τo αντικείμενο και η get() το επιστρέφει στο κυρίως πρόγραμμα.

#### **class GenericTest1<T> {**

private T t;

**} }**

```
public void add(T t) {this.t = t;}
```
**public T get() {return t;}**

#### **public static void main(String[] args) {**

GenericTest1<Integer> i1 = new GenericTest1<Integer>();

GenericTest1<String> s1 = new GenericTest1<String>();

i1.add(new Integer(25));

s1.add(new String("Hello Generic Class"));

```
System.out.println("Arithmos = " + i1.get();
System.out.println("To string = " + s1.get());
```
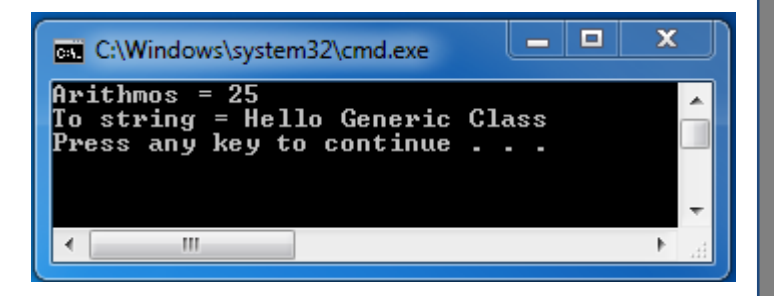

# **Generics** *(9/15)*

**Παράδειγμα** με διαφορετικά ζεύγη τύπων:

**interface Pair<K, V> {** public K getKey(); public V getValue(); **}**

```
class OrderedPair<K, V> implements Pair<K, V> {
```
private K key; private V value;

### **OrderedPair(K key, V value) {**

```
this.key = key;
this.value = value;
```

```
}
```
**}**

```
public K getKey() { return key; }
public V getValue() { return value; }
```
# **Generics** *(10/15)*

#### **class NewClass**

**{**

**{**

**}**

**}**

### **public static void main(String[] args)**

```
Pair<String, Integer> p1 = new OrderedPair<String, Integer>("Even", 8); 
Pair<String, String> p2 = new OrderedPair<String, String>("hello", "world");
System.out.println(" "+p1.getKey()+" " +p1.getValue());
System.out.println(" "+p2.getKey()+" " +p2.getValue());
```

```
run:
Even 8
hello world
BUILD SUCCESSFUL (total time: 0 seconds)
```
# **Generics** *(11/15)*

#### **Generic Methods**

- Μια generic μέθοδος μπορεί να κληθεί με παραμέτρους διαφορετικών τύπων (αναφορές και όχι βασικοί τύποι).
- Στην υπογραφή της μεθόδου γράφεται ο τύπος του επιστρεφόμενου αποτελέσματος μέσα σε <>
- Η μέθοδος μπορεί να δεχτεί μια ή περισσότερες παραμέτρους χωρισμένες με το σύμβολο (,) κόμμα.
- Στο παρακάτω **παράδειγμα** με την ίδια μέθοδο θα εμφανίσουμε τρειςδιαφορετικού τύπου - πίνακες

# **Generics** *(12/15)*

#### **class GenericMethod {**

### **public static < A > void printArray( A[ ] inputArray )** {

for ( A element : inputArray ) {

System.out.print(element + " "); } System.out.println(); }

### **public static void main( String args[] ) {**

```
Character<sup>[]</sup> charArray = \{ 'J', 'A', 'V', 'A' \};
Double[] doubleArray = \{2.1, 5.3, 1.2, 8.4\};
Integer<sup>[]</sup> intArray = \{4, 32, 45, 67, 89\};
System.out.println( "Pinakas haractirvn : " );
printArray( charArray );
System.out.println();
System.out.println( "Pinakas dekadikvn : " );
printArray( doubleArray );
```

```
System.out.println();
```
System.out.println( "Pinakas akeraivn : " ); printArray( intArray ); } }

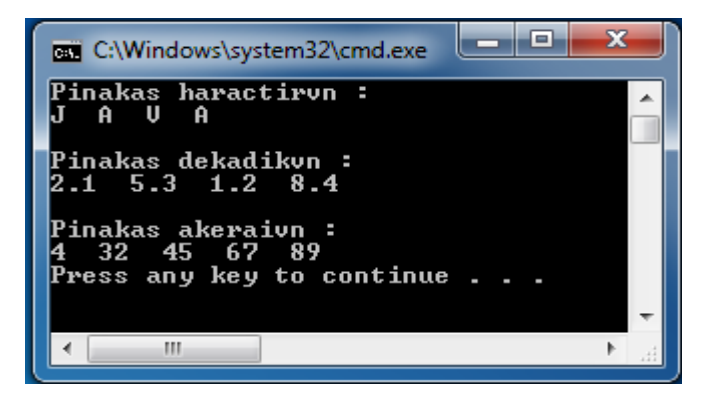

# **Generics** *(13/15)*

### **Παράδειγμα χρήσης ζεύγους διαφορετικών τύπων**

```
import java.util.*;
class Pair<T1, T2>{
 private final T1 first;
```

```
private final T2 second;
```
#### *//1os-domitis arxikopoiei tous 2 typous*

#### **public Pair(T1 first, T2 second){**

```
this.first = first:
```

```
this. second = second; \}
```
*//2os-domitis arxikopoiei zeugos ton 2-typon, to zeugos np*

```
public Pair(Pair<T1, T2> np){
```

```
this.first = np.getFirst();
this.second = np.getSecond(); }
```
# **Generics** *(14/15)*

#### **public T1 getFirst() {**

return this.first;}

#### **public T2 getSecond() {**

return this.second; }

#### **public String toString(){**

return "First :" + first.toString() + ", " + " Second :" + second.toString();  $\}$ 

#### **class TestPairs {**

#### **public static void main(String[] args) {**

Pair<String, Integer> p1 = new Pair<String, Integer>("Java", 5); System.out.println(p1);

#### //

```
ArrayList<Integer> v1 = new ArrayList<Integer>();
```

```
for (int x = 1; x \le 3; x++) v1.add(new Integer(x));
```
#### //

# **Generics** *(15/15)*

```
//
```

```
ArrayList<String> v2 = new ArrayList<String>();
v2.add(new String("String 1"));
v2.add(new String("String 2"));
v2.add(new String("String 3"));
```
#### //

}

}

ArrayList<Pair<Integer, String>>  $v3$  = new ArrayList<Pair<Integer, String>>();

```
for (int i = 0; i \le 2; i+1)
```
v3.add(new Pair<Integer, String>(v1.get(i), v2.get(i)));

for (Pair<Integer, String> p : v3) System.out.println(p);

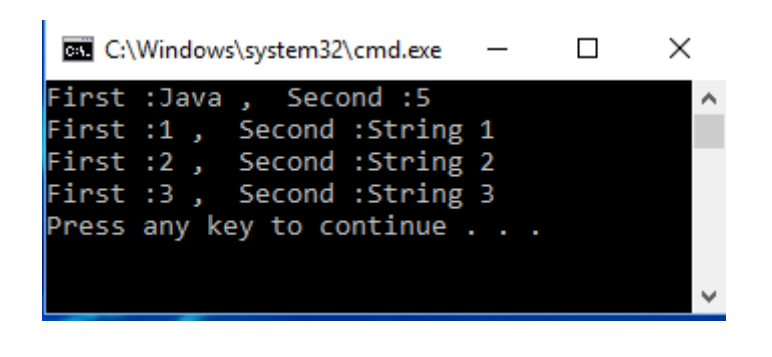

## **Περιορισμένες** *(bounded)* **Type Parameters** *(1/10)*

- Μπορούμε να **περιορίσουμε τους τύπους** που χρησιμοποιούνται ως παράμετροι. Δηλ. να δέχονται μόνο *συγκεκριμένους τύπους παραμέτρων.* Χρησιμοποιούμε την δεσμευμένη λέξη **extends**
- Για παράδειγμα σε μία μέθοδο που δέχεται αριθμούς σαν τυπική-παράμετρο, μπορούμε να περιορίσουμε την μέθοδο να δέχεται μόνο *Number – τύπους*.
- Δήλωση ενός *bounded type parameter* :
	- **<T extends** *superClassName>*
	- π.χ. *class Periorismeni<T extends A> (χρήση μόνο παραμέτρων τύπου Α)*
- Αν ορίσουμε **<T extends Number>,** τότε το **άνω όριο** είναι όλοι οι αριθμοί (δηλ. wrapper types αριθμοί, δηλ. Integer, Double, κλπ.)

## **Περιορισμένες** *(bounded)* **Type Parameters** *(2/10)*

#### **Παράδειγμα 1<sup>ο</sup>:**

#### **class BoundedEx<T extends Number> {**

private T num;

**void setNum(T num)** { this.num = num; }

**T getNum()** { return num; **}}**

**class TestBoundedEx {**

**public static void main(String[] args) {**

**BoundedEx<Integer> x = new BoundedEx<>();**

- x.setNum( Integer.valueOf(35));
- *// epistrefei ton ar. san Integer*
- Integer  $i = x.getNum(i)$ ;
- System.out.println("Integer= "+i);

## **Περιορισμένες** *(bounded)* **Type Parameters** *(3/10)*

#### *//τύπου double*

#### **BoundedEx<Double> y = new BoundedEx<>();**

```
y.setNum( Double.valueOf(20.8));
```
#### *// epistrefei ton ar. san double*

```
Double z = y.getNum();
System.out.println(" Double= "+z);
```
### **} }**

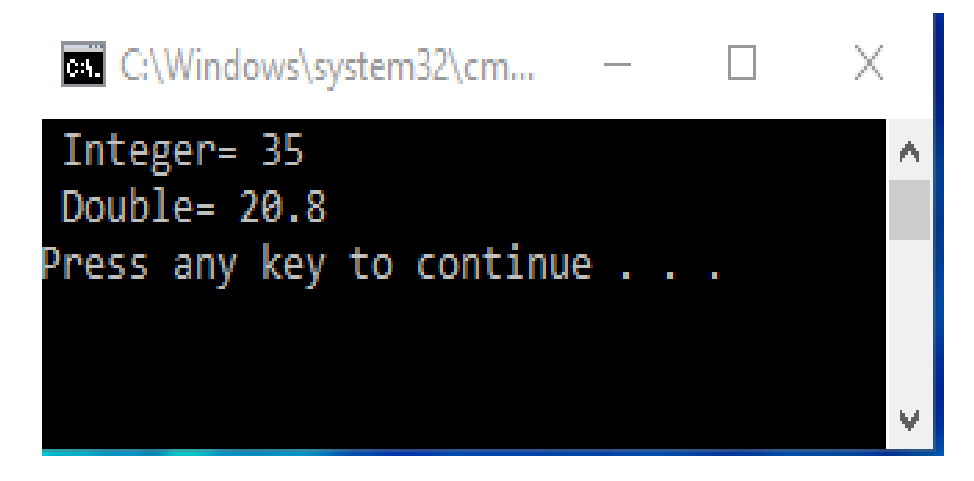

## **Περιορισμένες** *(bounded)* **Type Parameters** *(4/10)*

**Παραλλαγή 1ου Παραδείγματος:** Χρήση της **getClass().getName()** *(java reflection)* για την εύρεση της κλάσης του αντικειμένου.

```
class Box1<T extends Number> {
```
private T t;

}

```
public void set(T t) \{this.t = t;\}public T get() {return t;}
```
**public <U extends Number> void inspect(U u){**

System.out.println("U: " + **u.getClass().getName())**;

Παναγιώτης Σφέτσος, Αντικειμενοστρεφής Προγραμματισμός 20

## **Περιορισμένες** *(bounded)* **Type Parameters** *(5/10)*

#### **public static void main(String[] args) {**

```
Box1<Integer> i = new Box1<Integer>();
```

```
i.set(new Integer(10));
System.out.println(" Integer: "+i.get());
i.inspect(10);
```
#### //

#### **Box1<Double> d = new Box1<Double>();**

```
d.set(new Double(3.14));
```

```
System.out.println(" Double: "+d.get());
```

```
d.inspect(3.14);
```
} }

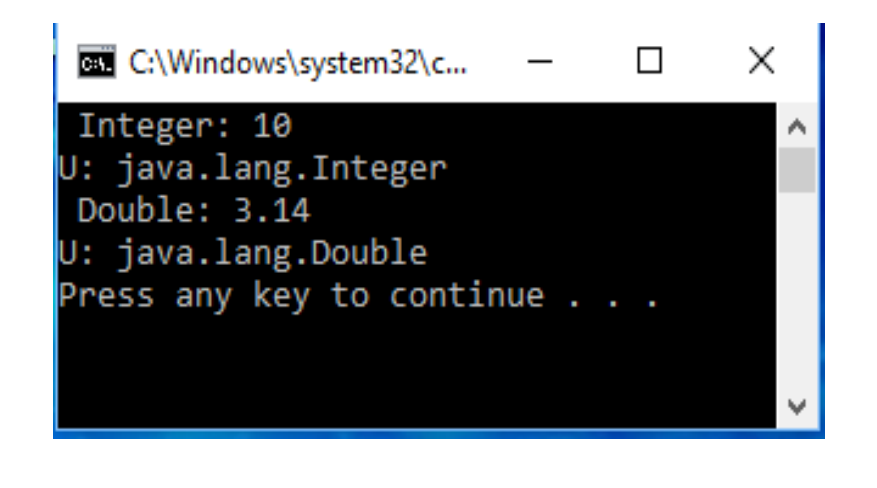

# **Περιορισμένες** *(bounded)* **Type Parameters** *(6/10)*

#### Παράδειγμα 2<sup>ο</sup> **–** Bounded στην Υπερκλάση και στις υποκλάσεις**:**

**class Bound<T extends Employee> {**

```
private T objRef;
public Bound(T obj){this.objRef = obj;}
public void doRunTest(){this.objRef.displayClass();}}
```

```
class Employee {
```

```
public void displayClass() {
```

```
System.out.println("Mesa stin klasi Employee. Bounded -> Epitrepetai mono stis
                  ypoklaseis kai stin yperklasi");
```
**} }**

# **Περιορισμένες** *(bounded)* **Type Parameters** *(7/10)*

#### **class Technical extends Employee {**

public void displayClass() {System.out.println("Mesa stin klasi Technical"); } }

#### **class Administrator extends Employee {**

public void displayClass(){System.out.println("Mesa stin klasi Administrator"); }}

#### **class BoundedClass1 {**

#### **public static void main(String a[])**

*// pername to antikeimeno typou Administrator san Bounded parametro* Bound<Administrator> adm = new Bound<Administrator>(new Administrator());

adm.doRunTest();

## *// pername to antikeimeno typou Technical san Bounded parametro*

Bound<Technical> tec = new Bound<Technical>(new Technical()); tec.doRunTest();

## **Περιορισμένες** *(bounded)* **Type Parameters** *(8/10)*

*// pername to antikeimeno typou Employee san Bounded parametro*

Bound<Employee> emp = new Bound<Employee>(new Employee()); emp.doRunTest();

*// pername antikeimeno typou String san Bounded parametron. Lathos!!!*

Bound<String> str = new Bound<String>(new String());

str.doRunTest(); } }

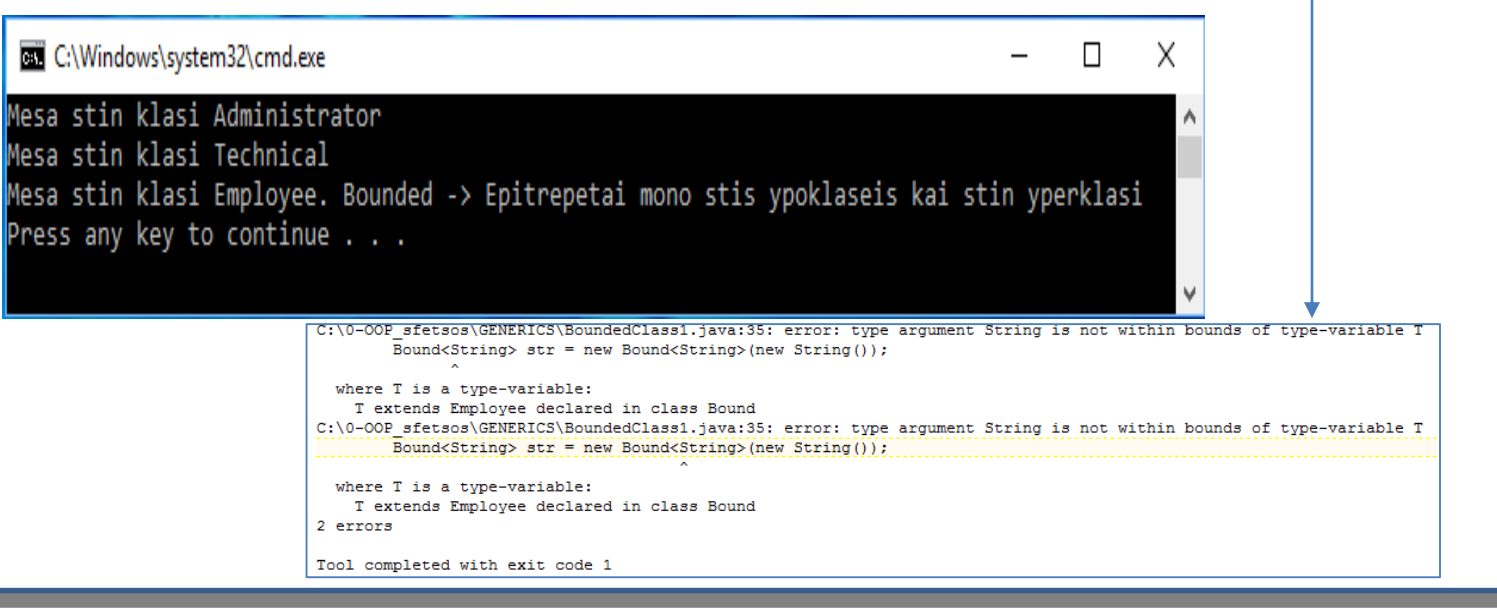

# **Περιορισμένες** *(bounded)* **Type Parameters** *(9/10)*

- Παράδειγμα 3 <sup>ο</sup> **–** Bounded στην Υπερκλάση και σε Interface (η πρώτη παραμ. Κλάση και τα άλλα interfaces με το σύμβολο &)
- **class Bound<T extends Employee & iMisthos> {**
	- private T objRef;
- **public Bound(T obj)**{this.objRef =  $obj$ }
- **public void doRunTest()**{this.objRef.displayClass(); }
- **public void displayClass()**{System.out.println("Ylopoiisi methodou tou

Interface");}}

- **interface iMisthos** { public void displayClass(); }
- **class Administrator extends Employee implements iMisthos { public void displayClass()**
	- { System.out.println("Mesa stin ypoklasi Administrator"); }}

## **Περιορισμένες** *(bounded)* **Type Parameters** *(10/10)*

```
class BoundedClass2 {
  public static void main(String a[]) {
 //antikeimeno ypoklasis san type parametros alla kai ylopoiisi methodou interface
 Bound<Administrator> emp = new Bound<Administrator>(new Administrator());
 emp.doRunTest();
 emp.displayClass();
```

```
} }C:\Windows\system32\cmd.exe
                                                                   X
                                                             П
                        Mesa stin ypoklasi Administrator
                         Ylopoiisi methodou tou Interface
                        Press any key to continue . . .
```
# **Περισσότερα Παραδείγματα**

**Παράδειγμα-1:** Η χρήση της **extend** *(κλάσεις)* σαν implements των διεπαφών *(interfaces)*. Στο παράδειγμα η generic μέθοδος **maximum** συγκρίνει 3-συγκρίσιμα *(comperable)* αντικείμενα και επιστρέφει το μεγαλύτερο από αυτά.

#### **public class Maximum\_Arithmitikon\_Antikeimenon {**

```
public static <T extends Comparable<T>> T maximum(T t1, T t2, T t3) {
 T max = t1; // t1 einai to megalytero
```

```
if(t2.compareTo(max) > 0) {
  max = t2; // t2 einai to megalytero tora
}
```
}

```
if(t3.compareTo(max) > 0) {
 max = t3; // t3 einai to megalytero tora
}
return max; // epistrefei to magalytero antikeimeno
```
#### **public static void main(String args[]) {**

System.out.printf("Megistos apo tous: %d, %d and %d einai %d\n\n",

7, 9, 6, maximum( 7, 9, 6 ));

System.out.printf("Megistos apo tous: %.1f,%.1f and %.1f einai %.1f\n\n", 3.14, 1.8, 6.28, maximum( 3.14, 1.8, 6.28 ));

System.out.printf("Megisto apo ta: %s, %s and %s einai %s\n","Roulis", "Takis", "Panos", maximum("Roulis", "Takis", "Panos"));

**} }**

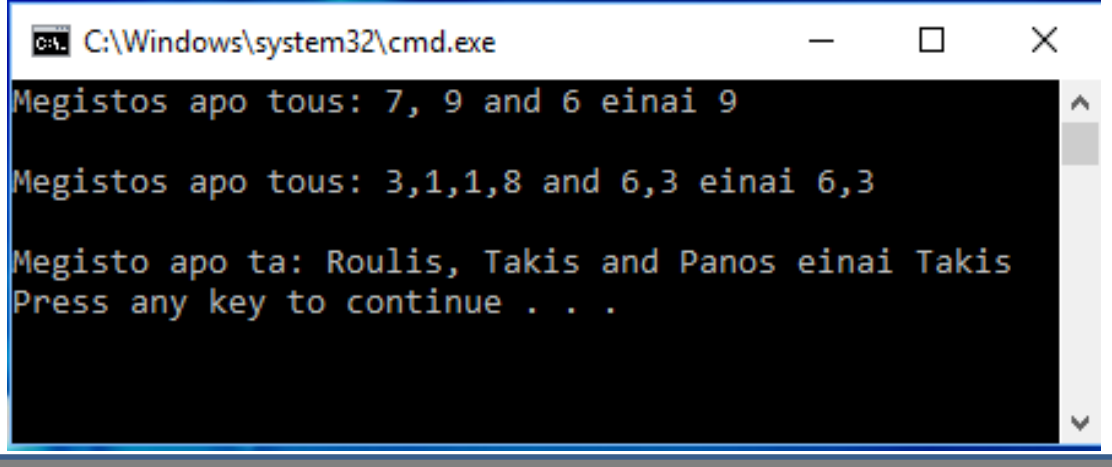

**Παράδειγμα-2 (Upper bounded wildcards):** Η χρήση της **<? extends Numbers>**  επιτρέπει την χρήση όλων των αριθμ. τύπων, εδώ για την εύρεση της sum() διαφορετικών αριθμ. Τύπων.

```
import java.util.*;
```
 $\{$ 

{

```
public class GenericsExample<T>
```

```
public static void main(String[] args)
```

```
//List of Integers
```

```
List<Integer> ints = Arrays.asList(1, 2, 3, 4, 5, 6, 7, 8, 9);System.out.println(sum(ints));
```
#### *//List of Doubles*

```
List<Double> doubles = Arrays. asList(1.5, 2.5, 3.5, 4.5);System.out.println(sum(doubles));}
```
**public static Number sum (List<? extends Number> numbers){**

```
double s = 0.0;
for (Number n : numbers)
  s += n.doubleValue();
return s;
```
**}**

**}**

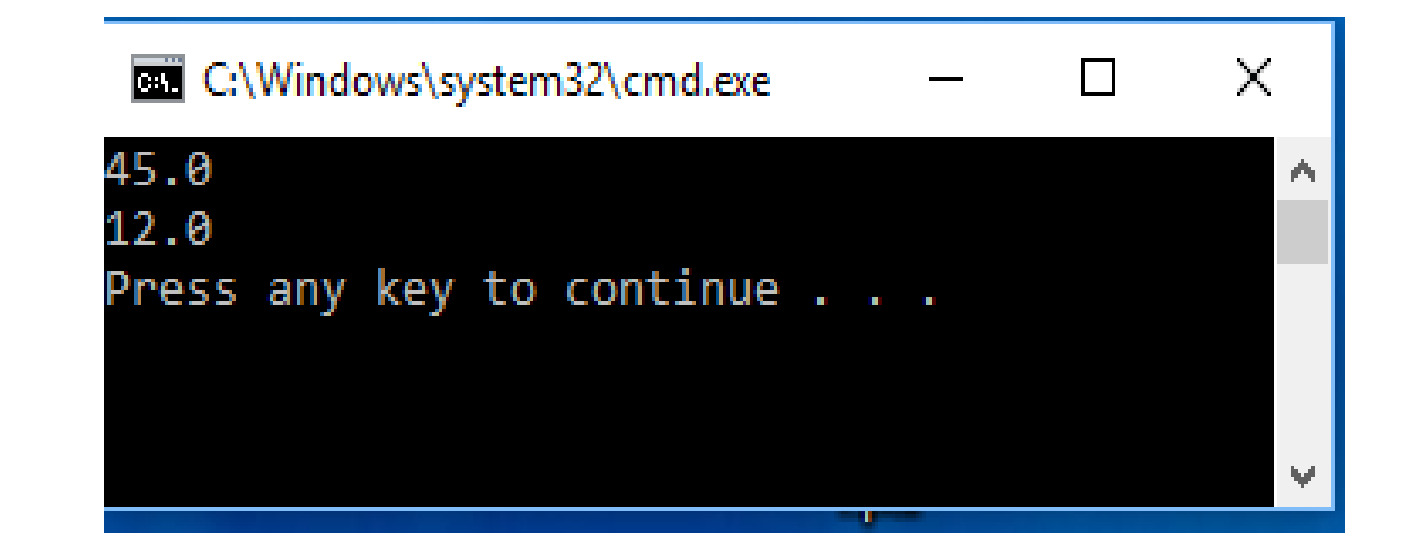

#### **Παράδειγμα – 3: Κληρονομικότητα:**

- Σε μία κλάση την **BoundedDemo<T extends LongOhima>** θα χειριστούμε αντικείμενα των δύο υποκλάσεων (Bus και Truck).
- Η παράμετρος T (bounded) μπορεί να αντικατασταθεί μόνο από αντικείμενα τύπου LongOhima (υπερκλάση) ή αντικείμενα υποκλάσεων της (Bus και Truck)

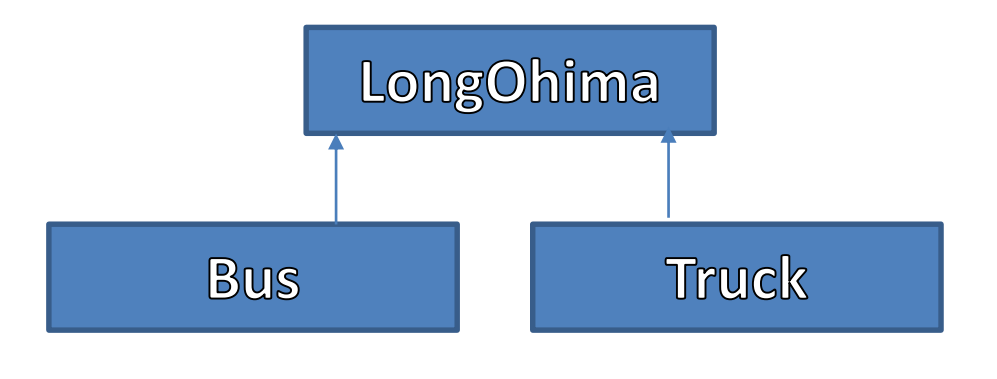

#### **abstract class LongOhima {**

String name;

**public abstract void start();** }

#### **class Bus extends LongOhima {**

**Bus(String name)** {this.name = name;}

#### *@Override*

**public void start()** {System.out.println("To leoforeio xekina");}}

#### **class Truck extends LongOhima {**

**Truck(String name)** {this.name = name;}

#### *@Override*

**public void start()** {System.out.println("To fortigo xekina");}}

**class BoundedDemo<T extends LongOhima> {**

T var;

**BoundedDemo(T v)** { $var = v;$ }

**public void vehicleName()** {System.out.println("To onoma toy ohimatos: "+var.name);}

**public static void main(String args[]) {**

Bus  $b = new Bus("Volvo");$ 

Truck t = new Truck("Mercedes-Benz");

BoundedDemo<Bus> bus = new BoundedDemo<Bus>(b);

BoundedDemo<Truck> truck = new BoundedDemo<Truck>(t);

bus.vehicleName(); truck.vehicleName();

**}}**

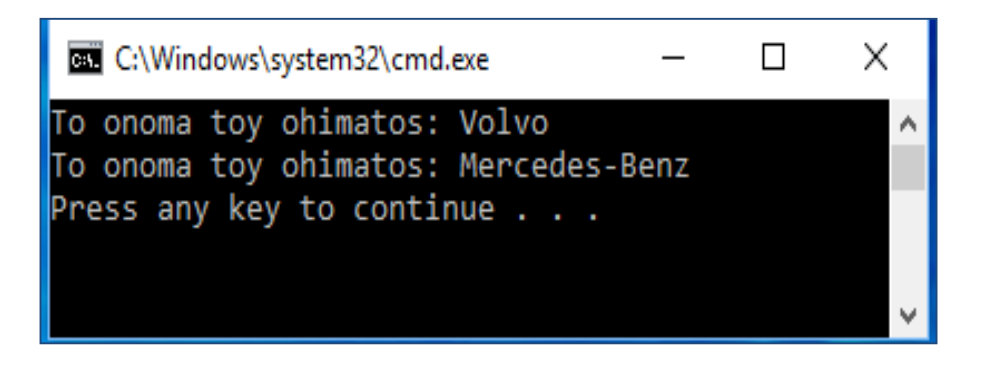